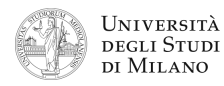

**1.** [10] Si traducano in linguaggio Assembly MIPS nativo (evitando cioè di utilizzare pseudoistruzioni) le seguenti procedure in linguaggio C.

La procedura **SQArray()** modifica tutti gli elementi di un array presente in memoria. La procedura si aspetta l'indirizzo base dell'array **vett** nel registro **\$a0** ed il numero di elementi del vettore **n\_elem** in **\$a1**. La procedura **SemiQuad()** si aspetta l'argomento **n** in **\$a0** e restituisce il risultato in **\$v0**.

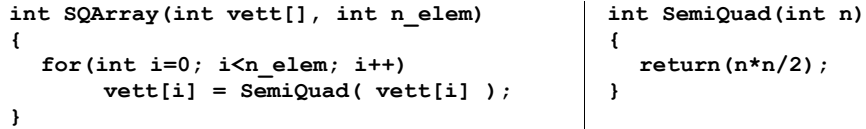

**2.** [8] Si scriva un programma Assembly completo, per ambiente SPIM, che permetta ad un utente di inserire in memoria dati un array, i cui elementi vengono chiesti all'utente da tastiera. Successivamente, il programma modifica l'array chiamando la procedura **SQArray()** e quindi termina, avvisando che il calcolo è terminato. Il programma deve presentarsi a terminale come nel seguente esempio:

```
Numero di elementi dell'array > 5
Inserisci elemento 0 > 123
Inserisci elemento 1 > 3245
...
Inserisci elemento 4 > 1000
Calcolo terminato.
```
**3.** [4] Tradurre il seguente frammento di codice: a) in Assembly MIPS nativo e b) in linguaggio macchina (specificando ampiezza in bit e valore dei campi delle istruzioni).

**lw \$t1, \$t2(\$s0) # load word, offset specified in \$t2 divi \$s2, \$s0, 8<sup>8</sup> # divide by immediate**

**4.** [5] Si traduca il seguente frammento di codice Assembly MIPS in linguaggio macchina, in formato esadecimale, calcolando prima i valori esadecimali *N1* e *N2* che permettono di saltare esattamente all'indirizzo indicato in ciascun commento.

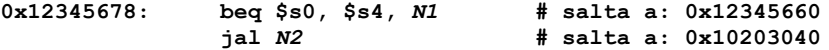

**5.** [6] Rappresentare gli indirizzi ed il contenuto, byte per byte (in formato esadecimale), del segmento dati della memoria che viene modificato a seguito dell'esecuzione delle seguenti direttive (si ricorda che il codice ASCII numerico di "A"=65, "B"=66, ...):

**.data 0x500 .word –20, 0x500 .asciiz "ABCDE" .half –5, –10, –15 spazio: .space 12**

A che indirizzo corrisponde la label **spazio:**?

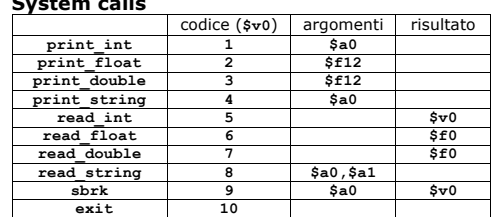

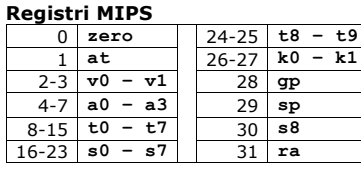

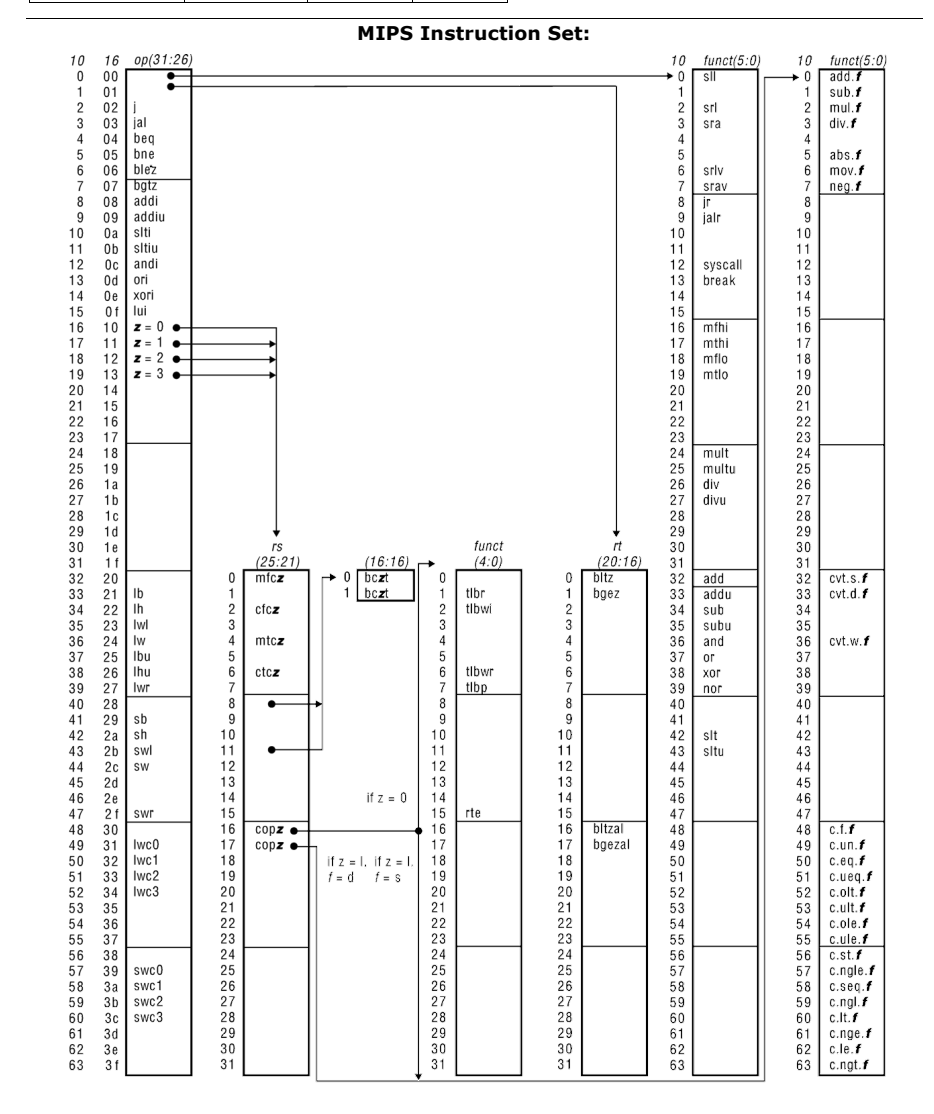